**Тема.** Використання сервісів Інтернет для перевірки навченості курсантів (студентів, слухачів) у професійній роботі викладача вищого навчального закладу МВС.

**Анотація.** Поняття навченості, її зв'язок з цілями навчання. Таксономія Блума і її значення в проектуванні дистанційного курсу. Огляд можливостей сервісів Інтернет для перевірки досягнення цілей і завдань дистанційного курсу. Досвід використання зазначених сервісів в процесі викладання юридичних дисциплін.

Використання сучасних інформаційно-комунікаційних технологій та технологій дистанційного навчання у традиційному навчальному процесі, а також впровадження дистанційного навчання як окремої форми, все дедалі становиться пріоритетним напрямом діяльності багатьох вищих навчальних закладів. Звичайно, що в процесі такої роботи все частіше постає питання: «А яким же чином і за допомогою чого мені оцінити чому студент (курсант, слухач) навчився в дистанційному курсі?». Таке питання напряму пов'язано з педагогічною категорією «навченість». Багато практиків, коли говорять про оцінку навчальних досягнень своїх підопічних, часто вживають саме цей термін. Відмітимо, що за багатьма педагогічними поглядами ступінь навченості – це сукупність певних знань умінь і навичок, засвоєних учнями.

Вважається, що навченість людини характеризується п'ятьма послідовно зростаючими показниками. Перший показник ступеня навченості учнів – розрізнення (розпізнавання) – характеризує нижчу ступінь навченості. Другий показник навченості – запам'ятовування. При цьому ступені навченості учень може переказати зміст певного тексту, правила, відтворити формулювання того чи іншого закону. Третім є розуміння – як процес знаходження істотних ознак і зв'язків досліджуваних предметів і явищ та вичленення їх з маси несуттєвого, випадкового на основі аналізу і синтезу. Четвертий показник навченості – найпростіші вміння і навички. П'ятий показник навченості – перенесення, що характеризується здатністю до узагальнення і переносу встановлених

закономірностей на нові явища [1]. Підласий І.П. наголошує, що навченість розглядається так само, як досягнутий на момент діагностування рівень (ступінь) реалізації наміченої мети [2, с. 544]. Наумов В.В. говорить про навченість, як про еталонну якість засвоєння учнем заданого змісту освіти або ступінь повноти досягнення учнями мети і завдань навчання [с. 23-24].

Зазначене вище дає нам змогу говорити про те, що коли ми ведемо мову про перевірку та оцінку навченості курсантів (студентів, слухачів), то, перш за все, перевіряємо та оцінюємо ступінь досягнення задекларованих навчальних цілей. Звідси, на наш погляд, випливає те, що здійсненню цього процесу має передувати якісне цілепокладання в дистанційних навчальних курсах. Маємо пам'ятати, що цілі описують бажані результати навчання, а не сам навчальний процес. Вірно задані навчальні цілі – основа для розробки (визначення) змісту навчального матеріалу, використовуваних джерел і методів навчання. Відсутність же чітко сформульованих цілей є причиною багатьох прорахунків при підготовці навчальних матеріалів дистанційного курсу. Мета вважається «добре визначеною», якщо вона повністю і точно передає намір викладача. Інакше кажучи, той, хто прочитав належно визначену мету, одержав точно таке ж саме уявлення про бажані дії курсантів (студентів, слухачів), яке було у автора мети.

В цьому ракурсі ми маємо запропонувати використовувати таксономію навчальних цілей, яку розробив вчений Бенджамін Блум. Використання чіткої, впорядкованої системи цілей навчання, на його думку дуже важливе для побудови навчального процесу у зв'язку з тим, що: по-перше, знаючи цілі навчання, викладач впорядковує їх, визначає першочергові, базові, порядок і перспективу подальшої роботи; по-друге, знання викладачем конкретних цілей дає можливість пояснити учням орієнтири в їх спільній роботі; по-третє, чітке формулювання цілей, які виражені через результати діяльності, піддається надійній і об´єктивній оцінці. Нижче в таблиці представлена класична таксономія Блума (таксономія навчальних цілей).

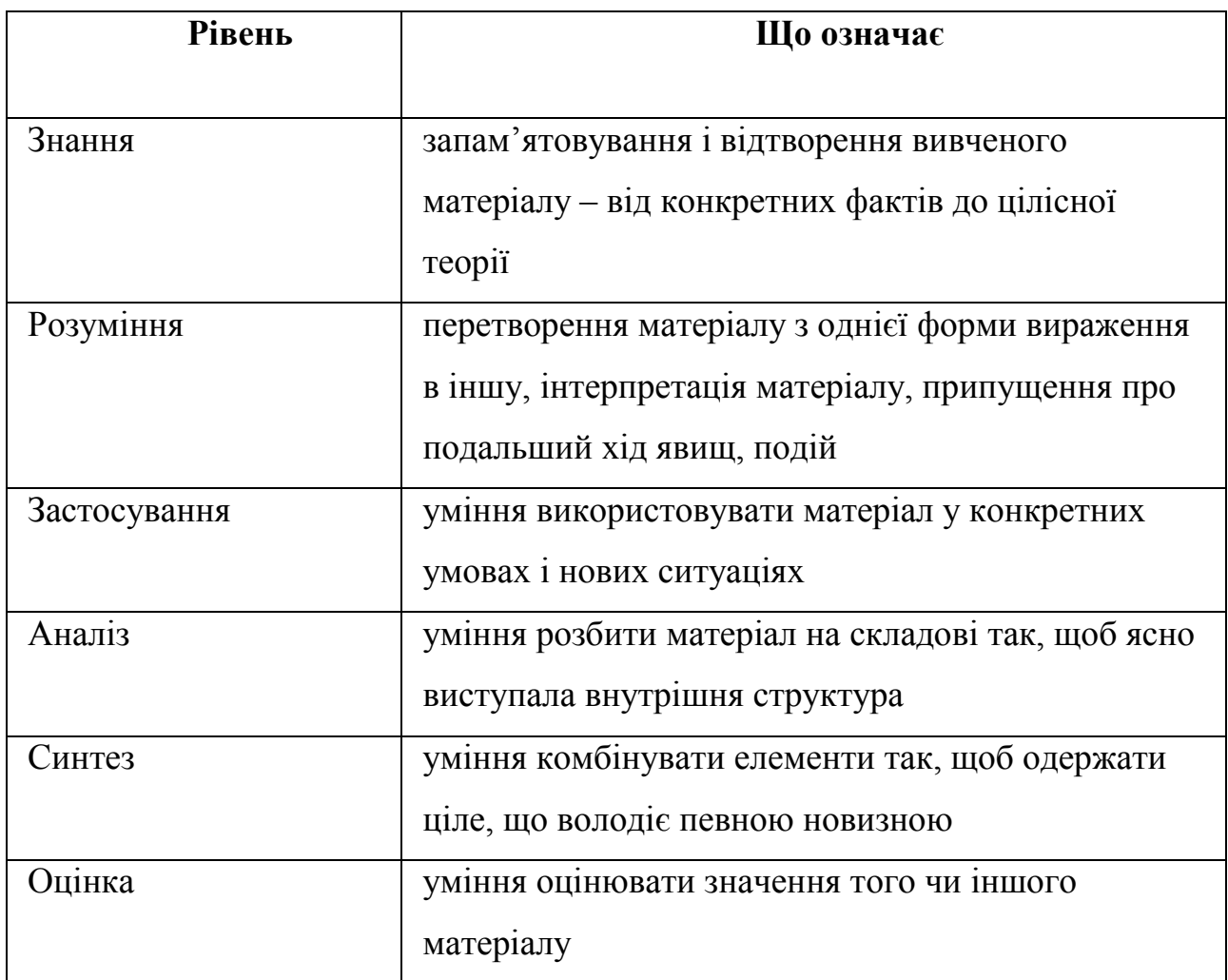

Сучасні інформаційно-комунікаційні технології дозволяють нам дуже різноманітно перевіряти досягнення навчальних цілей визначених таксономією Блума. На сьогодні в Інтернеті навіть з'явилося поняття «Цифрова таксономія Блума» (мал.1). В її основі містяться різноманітні сервіси Інтернет (сервіси web 2.0), які допомагають перевіряти досягнення курсантами (студентами, слухачами) певних навчальних цілей (або сприяти їх досягненню). Наприклад, перетворити один вид інформації в інший можна за допомогою інструментів mind map, створення можна перевірити дав задання учням написати пост в блог, а запам'ятовування – за допомогою тестів, які можна створити в онлайн конструкторі. Зазначені сервіси також дозволяють дотриматися у дистанційному

навчальному процесі принципу наочності та систематичності а також активізувати навчальну діяльність тих хто навчається.

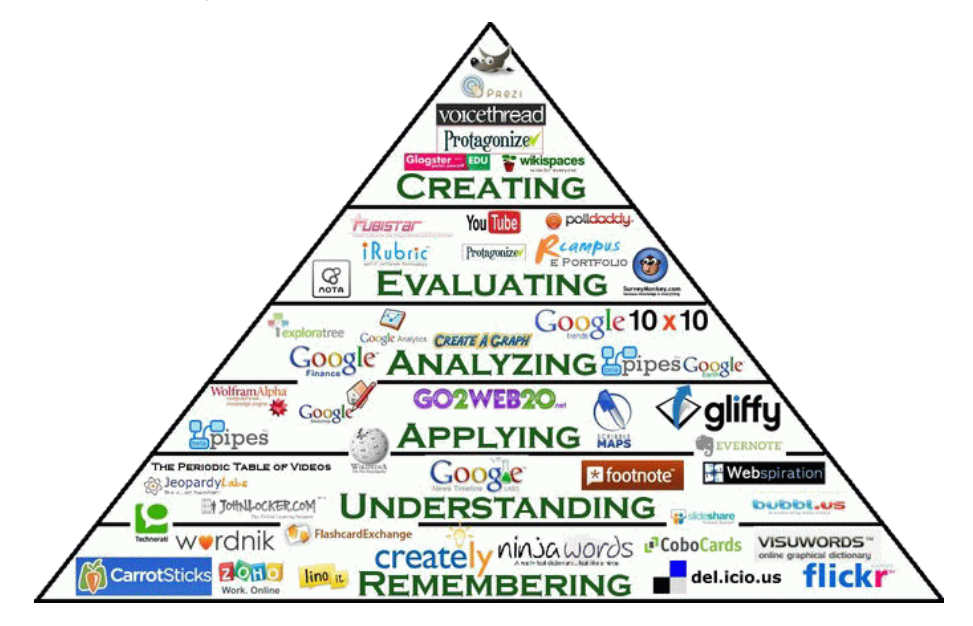

Мал.1 «Цифрова таксономія Блума»

На підставі цього, можна говорити про те, що сучасні веб-інструменти, які ми можемо використовувати для перевірки досягнення навчальних цілей можна класифікувати за критерієм автоматичності перевірки:

 інтернет сервіси з автоматичною перевіркою (інструменти для створення тестів, опитувань, анкет);

 інтернет сервіси з ручною перевіркою (інструменти спільної роботи, або які розраховані на вільну відповідь чи створення нових артефактів).

Підкреслимо, що перша група інструментів, здебільшого, розрахована на перевірки досягнення цілей рівня «знання» та «розуміння», а друга група на перевірку досягнення вищих цілей за описаною нами таксономією Блума: рівня застосування, аналізу, синтезу, оцінки.

На підставі цього спробуємо описати найбільш цікаві сервіси для перевірки досягнення навчальних цілей при викладанні дисциплін у вищих навчальних закладах МВС Укарїни.

*Google Forms (Google форми).* Це надзвичайно потужний та зручний інструмент за допомогою якого можна легко і швидко планувати заходи, складати опитування та анкети, а також збирати іншу інформацію. У 2013 році в

Google форми було додано нові і важливі для користувачів функції. Насамперед, став доступний індикатор виконання опитування, що показує респондентам, на скільки ще питань залишилося відповісти. Важливим нововведенням стала поява в Google формах можливості додавати фото та відео з хостингу YouTube. Цей інструмент є універсальним для будь-якої дисципліни, але додавання наочних елементів робить його незамінним при викладанні вогневої підготовки, адміністративної відповідальності, коли треба розпізнавати частини зброї, адміністративні правопорушення тощо.

*Online Test Pad.* Цей онлайн конструктор тестів дозволяє створювати тестові задання будь-якої складності, а також збирати статистику відповідей на них. Online Test Pad є безкоштовним, а до питань можна додавати текст, htmlсимволи, таблиці, зображення, документи, відео. У сервісі передбачені наступні типи питань: одиничний та множинний вибір, введення числа або тексту, відповідь у вільній формі, інтерактивний диктант, встановлення послідовності та відповідності тощо. Докладніше із його можливостями можна ознайомитися за посиланням: [http://onlinetestpad.com.](http://onlinetestpad.com/)

*Learning Apps.* Це сервіс web 2.0 за допомогою якого можуть створюватися інтерактивні завдання, які можна використовувати у власних дистанційних курсах. У сервісі є можливість створення дев'ятнадцяти інтерактивних вправ від простого вибору з множини – до класичної «шибениці» або кросворду. Якщо ви створюєте навчальну вправу, то завжди можна подивитися її аналоги, виконані іншими учасниками, крім того, можна створювати завдання для різних навчальних груп курсантів. Веб-адреса сервісу: [http://learningapps.org](http://learningapps.org/) [4].

*mQlicker та Mentimeter.* Ці два сервіси також дозволяють створювати тести та опитування, але цікавим є те, що відповідати на них ваша аудиторія зможе за допомогою мобільних пристроїв. Якщо Mentimeter має простий функціонал (вибір однієї відповіді), то mQlicker дозволяє створювати завдання з декількома варіантами вибору або з одним, або надати відповідь у вигляді числа, або текстового повідомлення. Проте в обох сервісах відповіді від аудиторії можуть

бути представлені їй в режимі реального часу. Веб-адреси сервісів: [http://www.mqlicker.com,](http://www.mqlicker.com/) [http://mentimeter.com](http://mentimeter.com/) [5].

*RealtimeBoard.* Це віртуальна дошка, на яку ви можете додавати зображення, відео, документи, а також робити нотатки до них. За допомогою сервісу RealtimeBoard можна проводити мозкові штурми при вирішенні практичних завдань, працювати над груповими проектами (наприклад складання матеріалів кримінальної справи), пояснювати матеріал іншим. Зазначений сервіс доцільно використовувати для спільної роботи в групах по виконанню навчальних завдань з таких дисциплін: теорія держави та права, конституційне право України, психологія тощо. За його допомогою курсанти зможуть акумулювати на одному майданчику не тальки релевантні навчальні матеріали, а також розвивати таку компетенцію як «робота в команді», що є дуже важливою для майбутнього правоохоронця. Веб-адреса сервісу: [http://realtimeboard.com.](http://realtimeboard.com/)

*Google Drive (Google диск).* Він дозволяє зберігати файли в Інтернеті і на жорсткому диску, а також отримувати до них доступ звідки завгодно при наявності пристрою із доступом в Інтернет. За допомогою Google Drive студенти можуть пояснювати навчальний матеріал, задавати питання викладачеві в режимі реального часу, розробляти наочний матеріал до будь-якої навчальної дисципліни, спільно виконувати навчальні завдання. Використання диску у навчальних дисциплінах, що викладаються у вищих навчальних закладах системи МВС дуже широке: спільне складання протоколів, процесуальних документів, спільне вирішування навчальних фабул, створення презентацій до лекцій, груповий аналіз практичних ситуацій.

*Narrable.* Алгоритм користування сервісом наступний: ви створюєте набір фотографій (зображень), які розташовані в певному порядку на основі яких можна будувати певну історію. Кожна фотографія може бути забезпечена вашими голосовими коментарями чи спеціально підібраними аудіофайлами. Сервіс можна використовувати і якості майданчику для виконання завдань з навчальних дисциплін або тем окремих дисциплін, що потребують додаткової візуалізації (історія України, криміналістика, розвиток прав людини,

культурологія). Так, курсанти зможуть завантажувати фото, зображення, схеми і коментувати їх (сліди злочинів, приклади правопорушень і т. ін.). За допомогою чого ми перевіряємо досягнення навчальних цілей вищого рівня – аналіз, синтез, створення. Важливим є також те, що спроектовані історії вбудовуються у веб сторінку в LMS Moodle. Веб-адреса сервісу: [https://narrable.com.](https://narrable.com/)

*Movenote.* Цей сервіс, дозволяє коментувати створену презентацію за допомогою власного відео. Все що треба викладачеві – це створити презентацію, завантажити її на сторінку сервісу включити веб камеру з мікрофоном та продемонструвати власний матеріал. Movenote дозволяє перевіряти досягнення навчальних цілей, які відносяться до таких рівнів таксономії Блума як «синтез» та «оцінка», проте не виключає демонстрацію досягнень навчальних цілей, що описують, наприклад рівень розуміння та застосування. Веб-адреса сервісу: [http://www.movenote.com.](http://www.movenote.com/)

На підставі проведеного дослідження можна зробити наступні висновки. Сучасні інтернет-сервіси дозволяють перевіряти досягнення навчальних цілей на усіх рівнях таксономії Блума, а отже можна говорити, що за їх допомогою можна комплексно перевіряти навченість. Без явно заданих цілей навчання буває важко визначити, чи навчилися курсанти, студенти або слухачі тому, що від них потрібно. Вправи, контрольні питання, підсумкові завдання можна скласти тільки тоді, коли очікувані результати навчання задані явно і точно. Описані у доповіді сервіси можуть використовуватися в будь-якій формі навчання (денній, змішаній, заочній, дистанційній). Вибір конкретного інструмента залежить від навчальних цілей та завдань, які мають формулюватися тільки в термінах діяльності курсанта (студента слухача). Переваги розглянутих інструментів також в тім, що вони є безкоштовними і викладачу не потрібно купувати дорогі авторингові продукти.

## **Список літератури:**

*1. Показатели обученности. Выявление итогов по исследованиям В.П. Симонова [Електронний ресурс]: Офіційний сайт школи № 14 міста Нафтокамськ. – Режим доступу:* 

*http://www.school14.neftekamsk.ru/dok/starch/3.doc 2. Подласый, И.П. Педагогика. Новый курс. В 2-х томах. Кн.1: Общие основы. Процесс обучения / И.П. Подласый. М.: Владос, 2000.- 576 с. 3. Наумов В.В. Проектирование корпоративного электронного курса / В.В, Наумов. – Новороссийск: Верная линия, 2012 – 104 с. 23-24 4. Бугайчук К.Л. learning Apps (интерактивные задания) / К.Л. Бугайчук [Електронний ресурс]. – Режим доступу: <http://bugaychuk.blogspot.com/2013/08/learningapps.html> 5. Бугайчук К.Л. mQlicker (мобильные опросы) + Quickoffice (мобильные документы) / К.Л. Бугайчук [Електронний ресурс]. – Режим доступу: <http://bugaychuk.blogspot.com/2013/09/mqlicker-quickoffice.html>*